# **Vererbung**

## Martin Wirsing

in Zusammenarbeit mit Michael Barth, Fabian Birzele und Gefei Zhang

http://www.pst.informatik.uni-muenchen.de/lehre/WS0506/infoeinf

WS 05/06

Einführung in die Informatik: Programmierung und Software-Entwicklung, WS 05/06 2

## Ziele

- **Den Begriff der einfachen Vererbung verstehen**
- Vererbung und Redefinition von Oberklassenmethoden verstehen
- Vererbungspolymorphie verstehen
- **Die Klasse Object kennenlernen**

### Vererbung

Klasse D ist **Erbe** einer Klasse C, falls D alle Attribute und Methoden von C erbt,

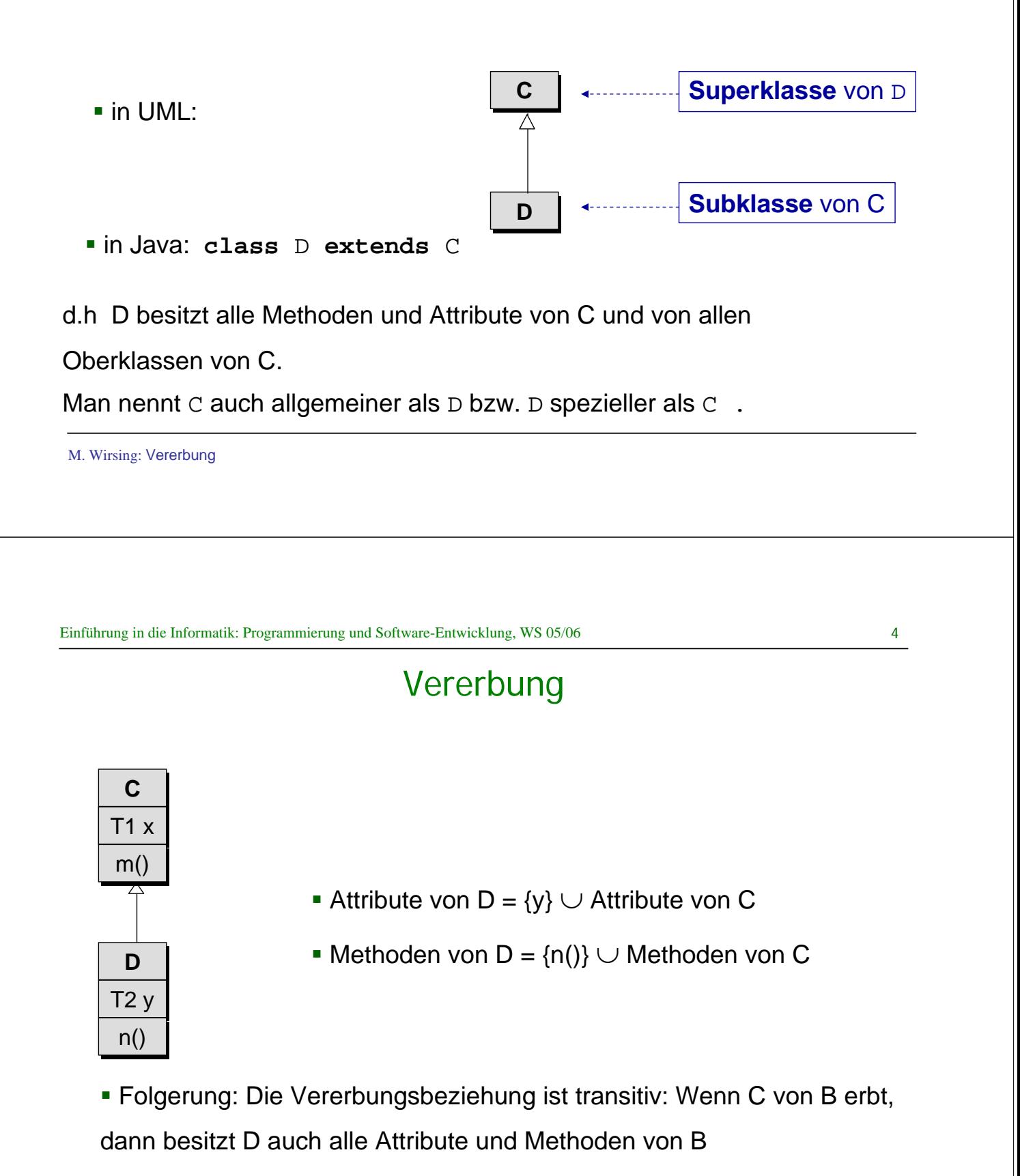

#### Vererbung

#### **Beispiel:** Sparkonto

Ein Sparkonto ist ein Bankkonto, bei dem Zinsen gezahlt werden:

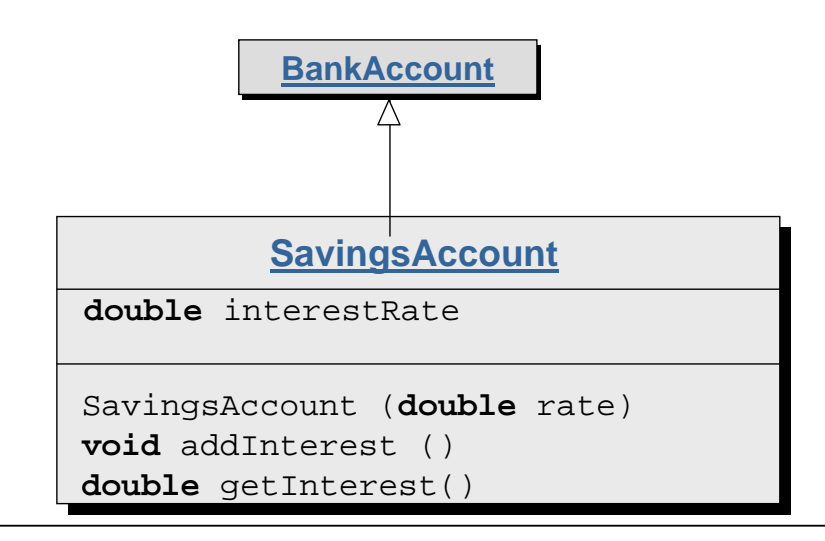

M. Wirsing: Vererbung

```
Einführung in die Informatik: Programmierung und Software-Entwicklung, WS 05/06 6
```
#### BankAccount in Java

```
public class BankAccount
{ private double balance;
       public BankAccount()
               balance = 0.0;}
       public BankAccount(double initialBalance)
               { balance = initialBalance;
        }
       public void deposit(double amount)
               balance = balance + amount;
        }
       public void withdraw(double amount)
               balance = balance - amount;
        } 
       public double getBalance()
         { return balance;
        }
       public void transferTo(BankAccount other,double amount)
               withdraw(amount);
               other.deposit(amount);
        }
```
}

## Implementierung in Java

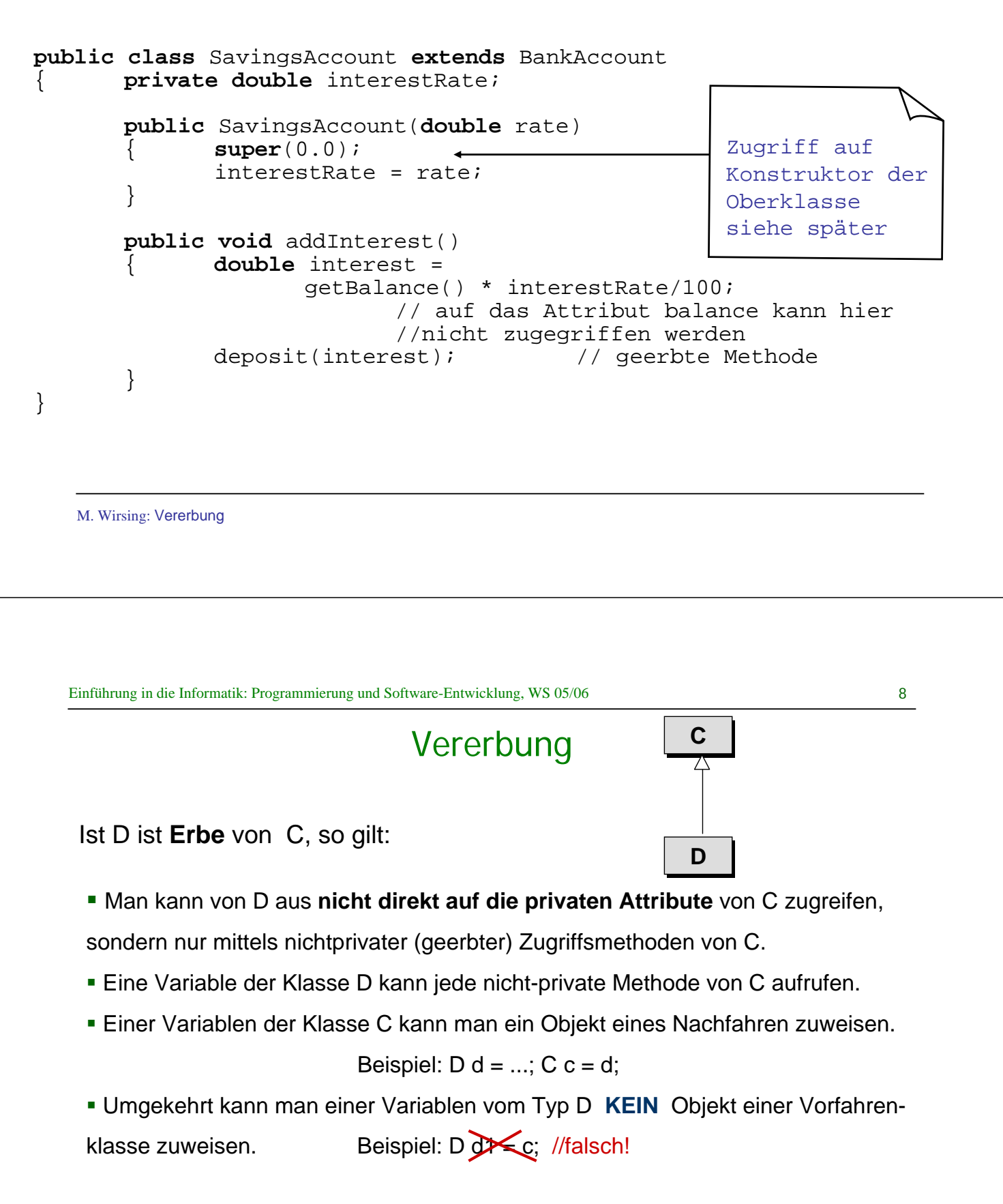

## Abhängigkeitsrelation (Verwendungsrelation, engl. dependency)

#### Die Klasse **A ist abhängig von der Klasse C**, wenn A Elemente der Klasse C (i.a. Methoden) benützt,

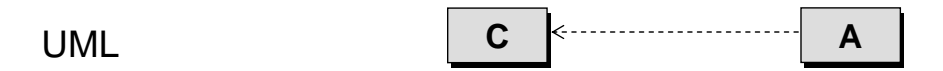

**Beispiel:** In unserem Beispiel erhalten wir

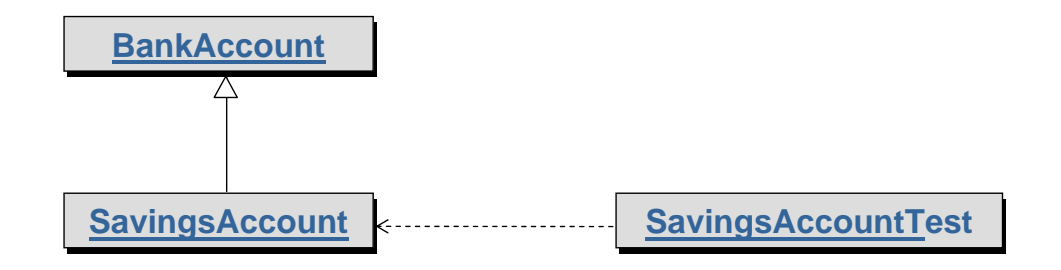

M. Wirsing: Vererbung

```
Einführung in die Informatik: Programmierung und Software-Entwicklung, WS 05/06 10
```
#### SavingsAccountTest in Java

#### **Beispiel:**

```
public class SavingsAccountTest
\left\{ \right.public static void main(String)[] args)
   {
    SavingsAccount sparKonto = new SavingsAccount(5); 
    BankAccount konto1 = sparKonto; //ok Sparkonto vom 
                                        //spezielleren Typ
    konto1.deposit(1000); // ok
  // konto1.addInterest(); // nicht ok, da konto1
                                        // nicht den Typ einer
                                        // Subklasse hat
    (SavingsAccount)konto1.addInterest(); // ok, wegen Typcast
    sparKonto.getBalance(); // ok, geerbte Methode
    konto1.getBalance(); // ok
   }
```
}

#### Redefinition von Methoden

- In vielen Fällen kann man die Implementierung einer Methode m nicht direkt von der Superklasse übernehmen, da z.B. die neuen Attribute in der Superklasse nicht berücksichtigt werden (können). Dann ist es nötig, für die Erbenklasse eine neue Implementierung von m anzugeben.
- Redefinition von m
	- in UML: Methodenkopf von m wird in der Erbenklasse noch einmal angegeben;
	- Java: neue Implementierung für m im Erben
- **Bemerkung:** Bei der Redefinition wird die alte Methode nicht überschrieben; man kann auf sie mit der speziellen Variable "super" zugreifen. Genauer gesagt, greift man mit **super**.m() auf die nächste Methodenimplementierung in der Vererbungshierarchie zu.

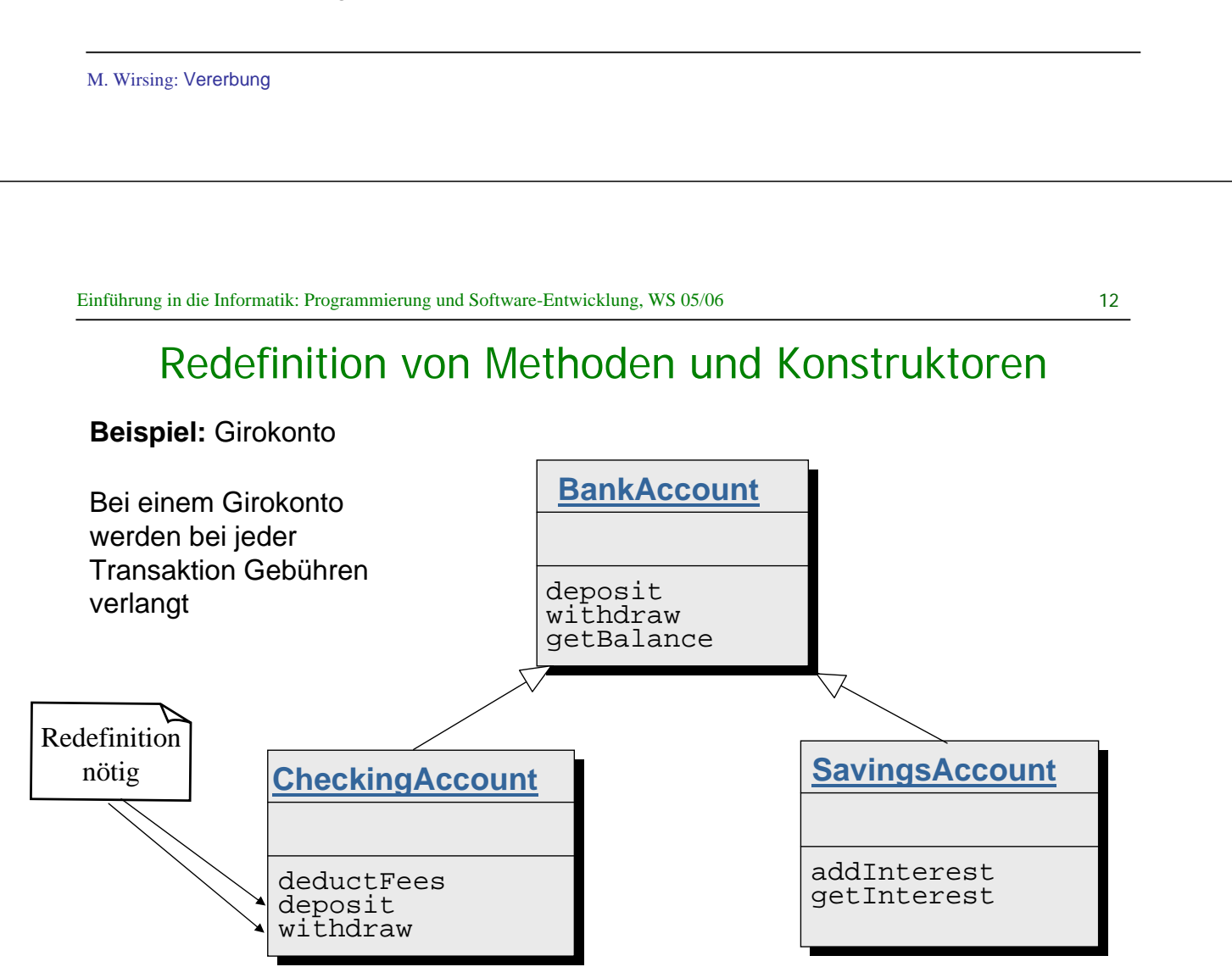

#### Redefinition von Methoden

```
public class CheckingAccount extends BankAccount
{ private int transactionCount;
       public static final int FREE_TRANSACTIONS \frac{1}{7} 3;
       public static final double TRANSACTIONS_FEE = 0.3;
       public void deposit(double d)
        { super.deposit(d); // Aufruf von BankAccount::deposit
               transactionCount++; 
        }
       public void withdraw(double d)
        { super.withdraw(d); // Aufruf von BankAccount::withdraw
               transactionCount++; 
        }
                                                          die für jede Instanz 
                                                          von CheckingAccount
                                                          gelten.
```
M. Wirsing: Vererbung

Einführung in die Informatik: Programmierung und Software-Entwicklung, WS 05/06 14

## Redefinition von Methoden

```
Fortsetzung
```

```
public void deductFees()
{ if (transactionCount > FREE_TRANSACTIONS)
       { double fees = TRANSACTIONS_FEE * 
               (transactionCount - FREE_TRANSACTIONS);
              super.withdraw(fees);
       }
       transactionCount = 0;
}
```
Statische Konstanten,

}

#### Redefinition von Konstruktoren

Zugriff auf einen Konstruktor einer Superklasse:

**super**(); // parameterloser Konstruktor

bzw.

 $super(p_1, ..., p_n)$ ; // Konstruktor mit n Parametern

#### **Bemerkung**: Dieser Aufruf **muss** die erste Anweisung des

Subklassenkonstruktors sein.

M. Wirsing: Vererbung

Einführung in die Informatik: Programmierung und Software-Entwicklung, WS 05/06 16

#### Redefinition von Konstruktoren

**Beispiel**: CheckingAccount

```
public CheckingAccount(double initialBalance)
{ super(initialBalance); // muss 1. Anweisung sein
   transactionCount = 0;
}
```
Äquivalent dazu könnte man die Methode deposit verwenden:

```
public CheckingAccount(double initialBalance)
\{ //
      transactionCount = 0;
      super.deposit(initialBalance); // super.m() kann
                                       // überall im Rumpf
                                       // vorkommen
        super(); Standardkonstruktor wird automatisch
  // aufgerufen, wenn 1. Anweisung kein Konstruktor ist.
```
#### Falscher Zugriff auf super

Man kann mit **super**(...) nur auf den Konstruktor der direkten Oberklasse zugreifen, aber nicht transitiv auf Konstruktoren weiter oben liegender Klasse. Die Compilerausgabe für diesen, im folgenden Beispiel zu findenden Fehler lautet:

```
>javaC C.java
C.java:17: cannot resolve symbol
symbol : constructor B (int, int)
location: class B
         super(a, b);
          \overline{\phantom{a}}
```
1 error

M. Wirsing: Vererbung

Einführung in die Informatik: Programmierung und Software-Entwicklung, WS 05/06 18

#### Redefinition von Methoden und Konstruktoren

```
class A
       { A(int a, int b)
       { System.out.println(a);
               System.out.println(b);
       }
       A(){}
}
class B extends A
       { B(int a, int b, int c)
               { super(a, b);
       }
}
class C extends B
\{ C(int a, int b, int c, int d)
       { super(a, b);
       }
public static void main(String args[])
               C \nc = new \nC(1, 2, 3, 4);}
}
```
## Vererbungspolymorphie und dynamisches Binden

#### **Vererbungspolymorphie**

Man spricht von **Vererbungspolymorphie,** wenn eine Methode von Objekten von Subklassen aufgerufen werden kann.

#### **Dynamisches Binden**

Falls eine Methode  $T \in \pi(T_1, x_1, \ldots, T_n, x_n)$  mehrere Implementierungen besitzt (die im Vererbungsbaum übereinander liegen), so wird bei einem Aufruf

o.m( $a_1, \ldots, a_n$ ) die "richtige" Implementierung dynamisch bestimmt und zwar sucht man ausgehend von der Klasse des **dynamischen Typs** von o die speziellste Methodendeklaration, auf die der Methodenaufruf anwendbar ist (genauer siehe übernächste Folie).

Man nennt dies auch **dynamische Bindung**, da der Methodenrumpf erst **zur Laufzeit** ausgewählt wird.

Dagegen wird bei **statischer Bindung** (nicht in Java) der Methodenrumpf zur Übersetzungszeit bestimmt.

M. Wirsing: Vererbung

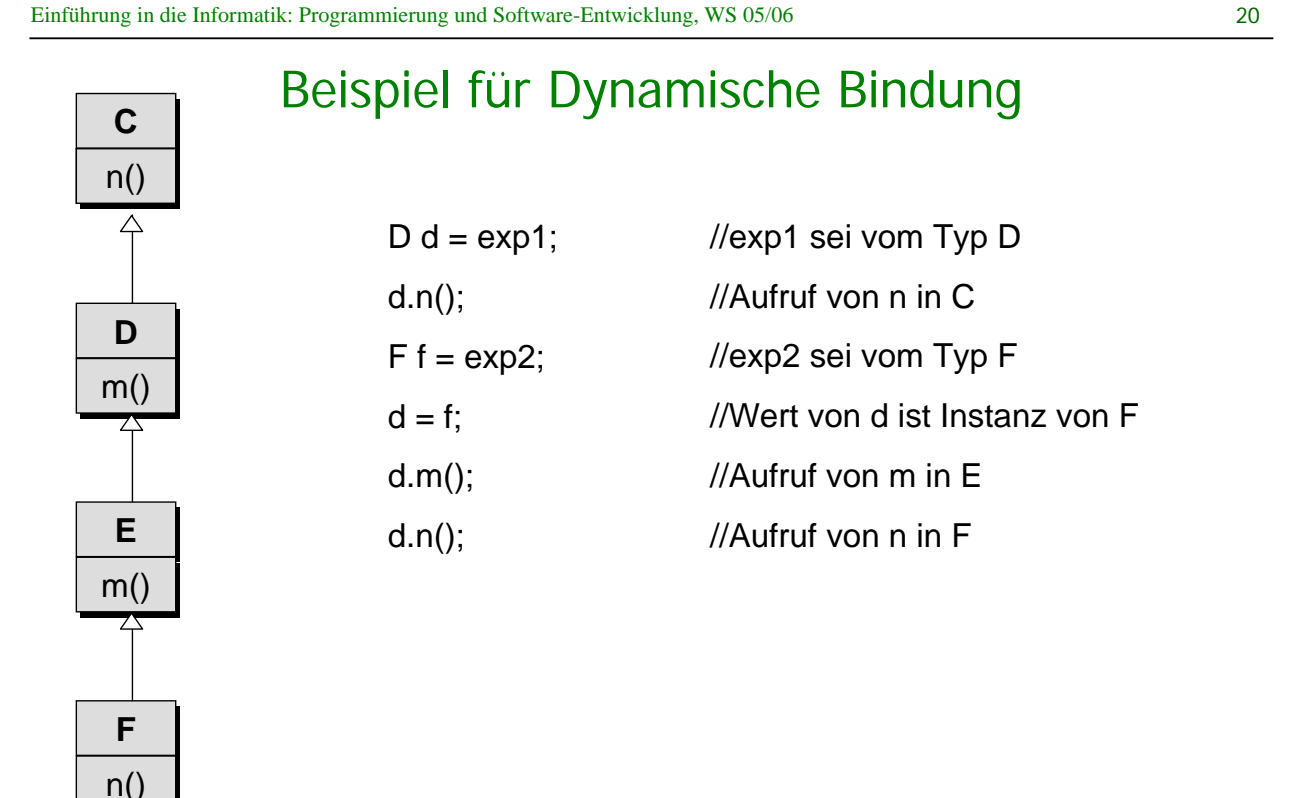

## Vererbungspolymorphie und dynamisches Binden

#### **Dynamisches Binden**

Methodenaufruf in Java von  $\circ$ .  $m(a_1,\ldots,a_n)$  mit  $\circ$  vom Typ D und

 $a_1, \ldots, a_n$  vom Typ  $T_1, \ldots, T_n$ .

- **Ein Methodenkopf R m(P<sub>1</sub>, ..., P<sub>n</sub>) der Klasse C heißt anwendbar** auf  $\circ$ .m(a<sub>1</sub>,...,a<sub>n</sub>), wenn C gleich D oder allgemeiner als D ist und wenn jedes  $P_i$  gleich  $T_i$  oder allgemeiner als  $T_i$  ist (für i=1,...,n).
- Für den Aufruf einer Methode wird zunächst zur **Übersetzungszeit** der *speziellste* Methodenkopf R m(P<sub>1</sub>, ..., P<sub>n</sub>) bestimmt, der auf  $\circ$ .m( $a_1, \ldots, a_n$ ) anwendbar ist.
- Zur **Laufzeit** suche die speziellste Klasse C mit einer Methoden**deklaration** mit Namen m und Parametertypen  $P_1, \ldots, P_n$ , so daß C allgemeiner oder gleich D ist. Wähle diese **Methodendeklaration** für den Aufruf.

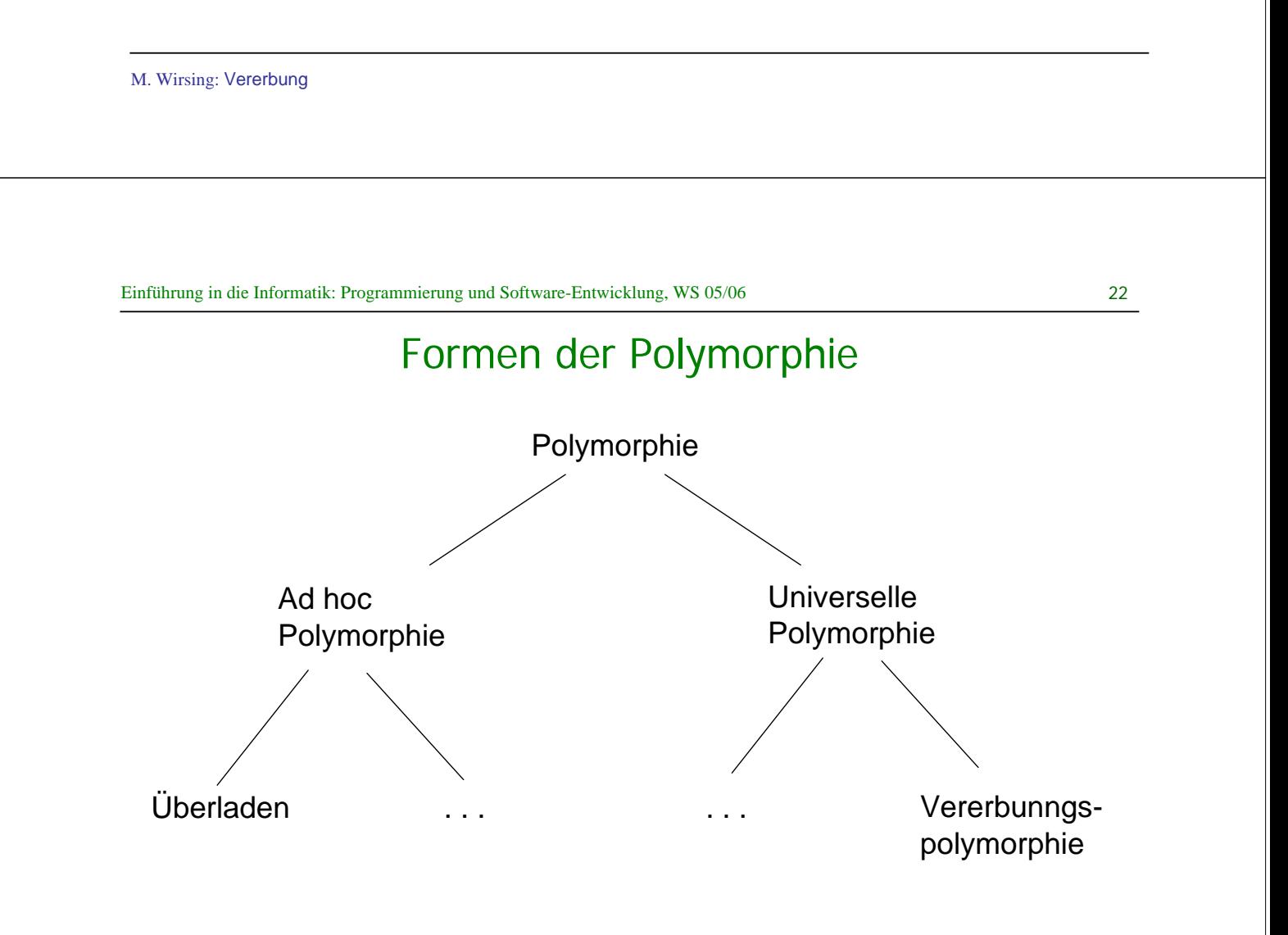

## Formen der Polymorphie

- **Polymorphie:** aus dem Griechischen: "vielgestaltig"
- **Überladen**
	- 2 oder mehrere Operationen mit demselben Namen, aber
	- verschiedener Implementierung und Semantik
	- Beispiel: Addition auf ganzen Zahlen und Gleitpunktzahlen
- **Vererbungspolymorphie**:
	- Eine Methode der Klasse C kann auch von Objekten eines Subtyps
	- von C aufgerufen werden.
	- Beispiel: deposit von BankAccount kann auch von Instanzen von
	- SavingsAccount aufgerufen werden.
- M. Wirsing: Vererbung

Einführung in die Informatik: Programmierung und Software-Entwicklung, WS 05/06 24

#### Die Klasse Object

Object ist die allgemeinste Klasse in Java. Alle Klassen sind Erben von Object.

#### **Beispiel**

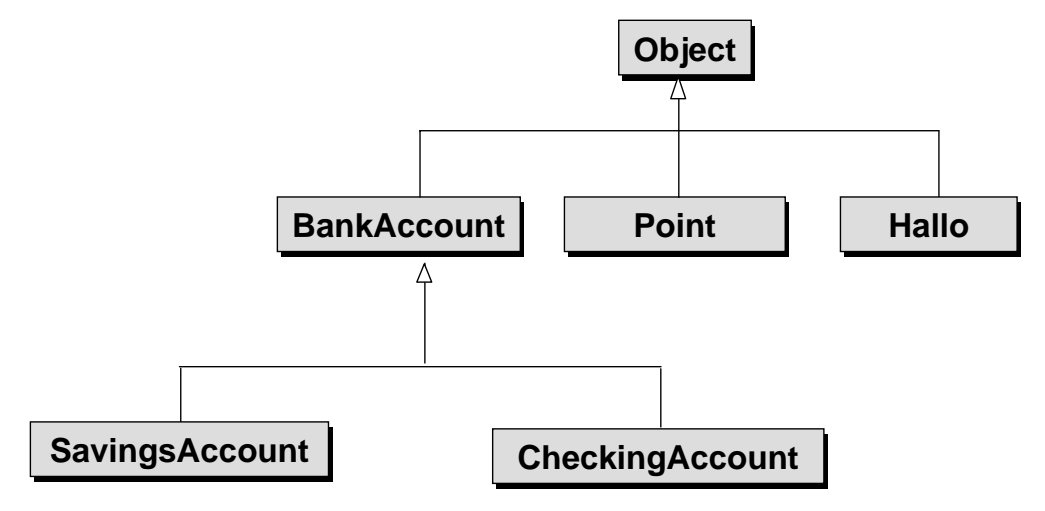

#### Die Klasse Object

Die Klasse Object besitzt u.a. die folgenden Methoden, die man häufig benötigt:

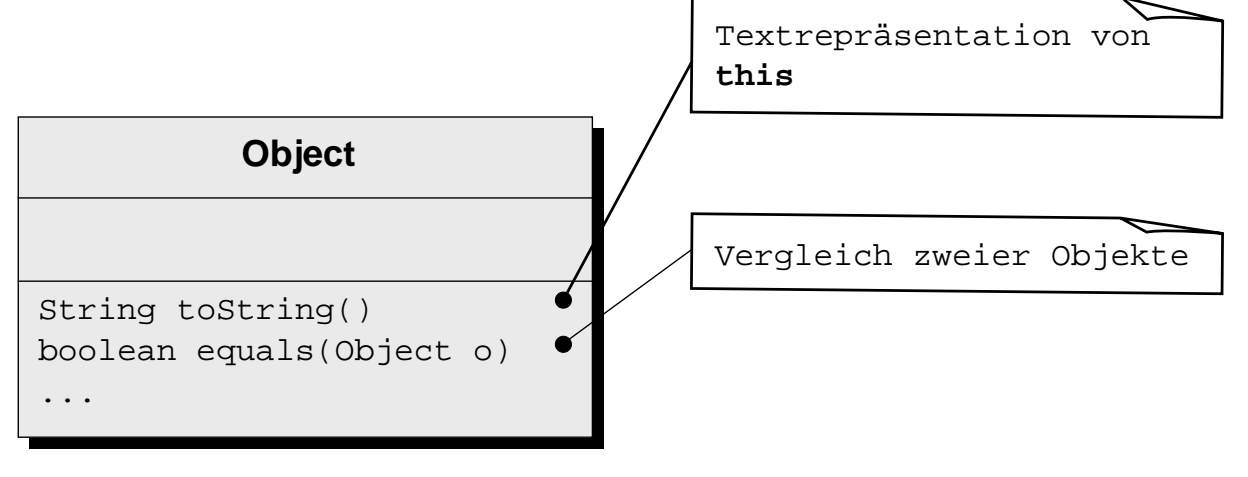

M. Wirsing: Vererbung

```
Einführung in die Informatik: Programmierung und Software-Entwicklung, WS 05/06 26
```
## Die Klasse Object

 String toString(): Die toString-Methode erzeugt eine Textrepräsentation einer Klasse. Im Allgemeinen ist es nötig, für selbstdefinierte Klassen eine toString-Methode zu definieren.

#### **Beispiel:** BankAccount

```
String toString()
{
 return "BankAccount[balance is " + balance + "]";
}
```
#### Die Klasse Object

 **boolean** equals(Object o): equals vergleicht die Objektreferenzen von **this** und o. Im Allgemeinen ist es nötig, für selbstdefinierte Klassen eine equals-Methode zu definieren, wenn die Attributwerte und nicht Objektreferenzen verglichen werden sollen.

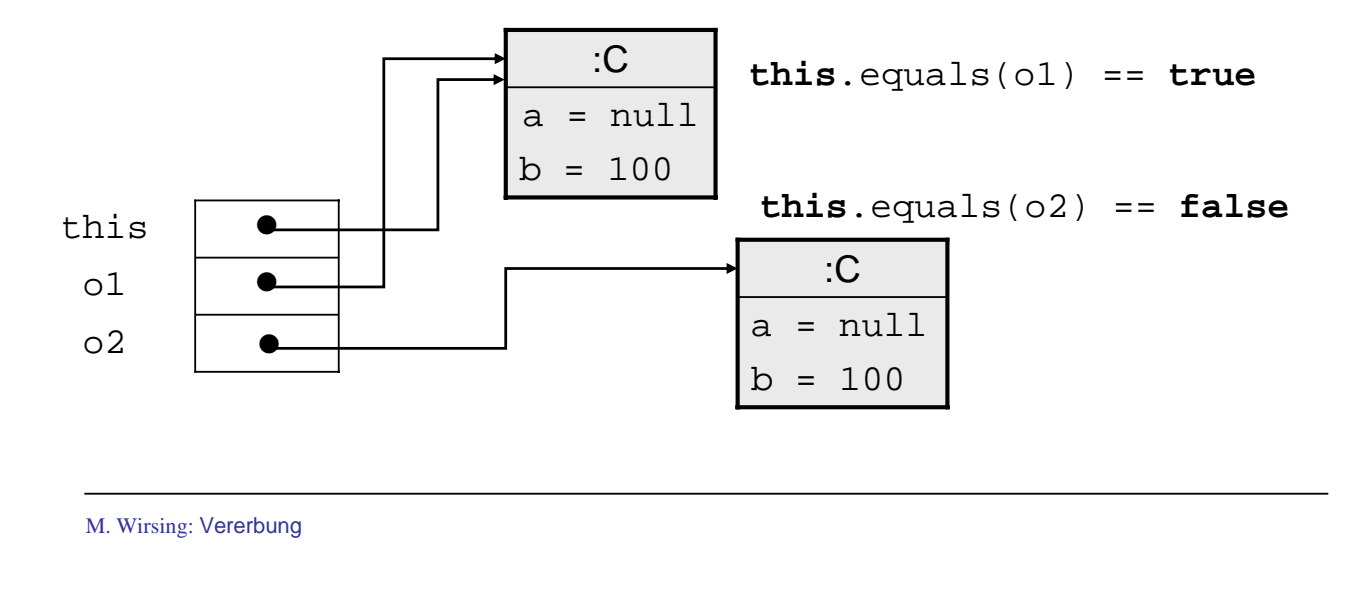

Einführung in die Informatik: Programmierung und Software-Entwicklung, WS 05/06 28

#### Zusammenfassung (I)

- Die Abhängigkeitsbeziehung gibt an, dass D Symbole der Klasse C verwendet. **C**  $\left|\leftarrow\right|$  **D**
- Die Vererbungsbeziehung hat folgende Eigenschaften:

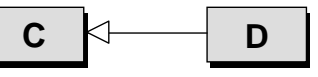

Für Variablen gilt:

- a) Jedes Attribut von C ist automatisch Attribut von D. Möglicherweise kann man aber auch von D nicht direkt darauf zugreifen!
- b) Ein neu definiertes Attribut von D ist nicht Attribut von C.
- c) Einer lokalen Variablen oder einem Parameter der Klasse C kann ein Objekt der Klasse D zugewiesen werden (aber nicht umgekehrt, dazu ist ein gültiger Cast nötig!)

## Zusammenfassung (II)

Für Methoden gilt:

- a) Jede Methode von C ist automatisch eine Methode von D und kann daher mit Objekten von D aufgerufen werden (Vererbungspolymorphie). Eine Methode von D kann aber nicht von einer lokalen Variablen vom Typ C aufgerufen werden.
- b) Soll in einem Methodenrumpf auf die Methode der Superklasse zugegriffen werden, verwendet man spezielle Variable **super**.
- c) In der Subklasse D können Methoden redefiniert werden. Solche Methoden müssen im UML-Diagramm der Klasse D explizit genannt werden.

M. Wirsing: Vererbung